2. klin. Chem. u. klin. Biochem. 8. Jg., S. 263—268, Mai 1970

### **Korrelation der Thromboplastinzeiten bei Dicumarol-behandelten Patienten unter Verwendung verschiedener Thrombokinase-Präparate**

Von R. AVERDUNK und K. BORNER

*Aus dem Institut für Klinische Chemie und Klinische Biochemie der Freien Universität Berlin^ Klinikum Steglit^*

*(Direktor: Prof. Dr. H.-J. Dtilce)*

(Eingegangen am 20. Februar 1970)

- 1. 77 Proben von mit Dicumarin-Derivaten eingestellten Patienten wurden gleichzeitig mit 7 Thrombokinase-Präparaten im Quicktest untersucht. Die Ergebnisse wurden statistisch auf ihre Vergleichbarkeit (Korrelation und Regression) überprüft. Die mit den verschiedenen Thrombokinasen ermittelten Quickwerte korrelieren sehr unterschiedlich miteinander. Der Korrelationskoeffizient r schwankt zwischen 0,628 und 0,910. Es werden Tabellen und Umrechnungsfaktoren für die Thrombokinase-Präparate der Firmen Behring, Geigy, Hoffmann-La Roche, Gödecke (Simplastin), Hyland und Nygärd (Thrombotest) angegeben.
- 2. Die Besonderheiten der Regressionsanalyse für den Fall, daß beide zu vergleichenden Variablen mit einer Unsicherheit gleicher Größenordnung behaftet sind, werden beschrieben.

*Correlation of the thromboplastin times in dicumarol-treatedpatientsy using different thrombokinase preparations*

- 1. 77 Samples from patients treated with dicumarol derivates were studied all at the same time in the Quick test with 7 different thrombokinase preparations. The results were tested statistically for their comparability (correlation and regression). Quick values obtained with different thrombokinases showed a very variable correlation with each other. The correlation coefficient, r, varied between 0.628 and 0.910. Tables and conversion factors are given for the thrombokinase preparations from Behring, Geigy, Hoffmann-La Roche, Gödecke (simplastin), Hyland and Nygärd (thrombotest).
- 2. Special treatment is described for the case where the two variables to be compared arc both subject to the same order of uncertainty.

Die Behandlung mit Antikoagulantien vom Cumarin-Typ erfordert exakte Überwachung der Dosierung durch Bestimmen der Thromboplastinzeiten (Quicktest). Es ist eine Anzahl von Thrombokinasepräparaten im Han del, die bei derselben Probe eines Patienten unterschiedliche Resultate liefern (1—4). Bei Patienten, die Wohnort oder Arzt wechseln, sollte man die mit einem Präparat gewonnenen Ergebnisse in die Skala eines zweiten Präparates umrechnen können. Als spezielles Problem kommt die Umrechnung von Thrombotest-Ergebnissen auf andere Analysen hinzu: wir sind z. B. aus organisatorischen Gründen gezwungen, zwei verschiedene "Quickteste" zu verwenden, den Thrombotest als Mikromethode für ambulante Patienten und einen Makro-Quicktest bei stationären Patienten. Die vorliegende Arbeit versucht, die Ergebnisse von Quickwerten, mit verschiedenen Thrombokinasen bestimmt, zu korrelieren. Das Untersuchungsmaterial stammt von Cumarinbehandelten Patienten. Eine Bewertung der einzelnen Präparate im Sinne der Zuverlässigkeit ist nicht Ziel der Untersuchung. Auf die in diesem Zusammenhang auftretenden Probleme der bivariaten Regressionsanalyse wird gesondert eingegangen.

#### **Material und Methoden**

#### *Untersuchungsmaterial und Patientengut*

Proben von 80 ambulanten Patienten, die mindestens 6 Wochen unter Cumarin-Therapie standen und deren Werte, gemessen mit der Thrombotest-Mikromethode, zwischen 5 und 20% der Norm lagen, wurden untersucht.

#### *Bestimmung der Thromboplastinqeit*

Zur Blutentnahme wurde Citratblut (1 Teil 0,1M Natriumcitratlösung + 9 Teile Blut) in einer Plastikspritze (Braun, Melsungen) entnommen. Nach Zentrifugieren des Blutes in silikonierten Glasgefäßen (10 Min. bei 1500 g) wurde das überstehende Plasma in silikonierte Reagenzgläser dekantiert. Das Eintreten der Gerinnung wurde bei 37° automatisch mit dem Koagulometer der Firma Schnittger, Göttingen, gemessen. Plasma und Thromboplastin wurden mit Marburg-Pipetten (Firma Eppendorf, Hamburg) eingefüllt. Die Bestimmung der Normprozente erfolgte über eine Eichkurve, die durch Verdünnen eines Gemisches von 10 Plasmen gesunder Probanden erstellt wurde. Es wurden Meßwerte mit 100, 80, 60, 50, 40, 30, 20 und 10% der ursprünglichen Plasmakonzentration erstellt. Die Eichkurve wurde auf doppelt-logarithmischem Papier gezeichnet. Für den Thrombotest wurden die vom Hersteller mitgelieferten Eichkurven zugrunde gelegt. Zum Vergleich wurden die Thrombokinasen folgender Firmen verwendet<sup>1</sup>):

- 1. Thrombotest Nyko der Firma Nygärd, Oslo, bezogen über die Firma Dr. Molter GmbH., Heidelberg
- 2. Simplastin der Firma Gödecke Charge Nr. 0432068
- 3. Thromboplastin Dade. Asid-Institut GmbH., München Charge 133 A und Charge AH 2-140-16-AB
- 4. Thromboplastin Hyland. Travenol International GmbH. Charge 0357 Do 42 AI und 0357 E 006 AI
- 5. Thromboplastin-Lösung La Roche. Hoffmann-La Roche, Basel Charge Nr. 6088
- 6. Thrombokinase Geigy. Geigy AG., Basel Charge Nr. 180801 Bk
- 7. Calcium-Thromboplastin Behring-Werke AG., Marburg/Lahn Charge Nr. 307 A

<sup>!)</sup> Für die genannten Präparate werden nachfolgend die Abkürzungen benutzt: 1. Thrombotest, 2. Simplastin, 3. Dade, 4. Hyland, 5. La Röche, 6. Geigy, 7. Behring.

#### *Statistische Methoden*

Von allen Analysengruppen wurden Mittelwert (x), Standardabwcichung (s) und Variationskoeffizient (VK) nach Gleichung (1), (2) und (3) berechnet. Hierbei wurden *alle* Ergebnisse verwendet.

$$
\bar{x} = \frac{1}{n} [x_i]
$$
 (1)

$$
s = \sqrt{\frac{[x_1 - \bar{x}]^2}{n - 1}}
$$
 (2)

$$
VK = \frac{100 \cdot s}{\bar{x}} \tag{3}
$$

Für x werden nachfolgend sinngemäß auch f und q verwendet.

Zur Regressionsanalyse wurden die  $\binom{l}{2} = 21$  Paare von Analysengruppen auf Millimeterpapier gezeichnet. Werte, die aus den dabei entstehenden Punktwplken deutlich herausfielen — sog. Ausreißer —, wurden vor dem letzten Schritt der Regressionsanalyse (s. u.) eliminiert. In den nachfolgenden Darstellungen der Wertepaare (fi/qi) wurde f jeweils der Ordinate und q der Abszisse zugeordnet (vgl. Abb. 2).

Diese Zuordnung soll keine eindeutige Abhängigkeit beschreiben, da ja die Untersuchung erst prüfen soll, ob eine solche Abhängigkeit vorliegt. Unter der Annahme, daß eine lineare Korrelation zwischen den Wertepaaren f und q besteht, wurden folgende Größen berechnet:

Der Korrelationskoeffizient r (Gleichung (4)), die Parameter a und b der beiden Regressionsgeraden (Gleichungen (5) und (6) bis  $(7)$ 

$$
r = \frac{[f_q] - N^{-1} [f] [q]}{\sqrt{([q^2] - N^{-1} [q]^2) ([f^2] - N^{-1} [f]^2)}}
$$
(4)

$$
\overline{f} = a_{fq} + b_{fq}q \text{ und } \overline{q} = a_{qf} + b_{qf}q \qquad (5)
$$

$$
a_{\rm fq} = \frac{[f] [q^2] - [q] [fq]}{N [q^2] - [q]^2}
$$
 (6)

$$
b_{fq} = \frac{N [fq] - [q] [f]}{N [q^{2}] - [q]^{2}}
$$
 (7)

(Zur Berechnung von aqf und bqf werden q und f in den Gleichungen (6) und (7) vertauscht.)

Zusätzlich zu diesen beiden Regressionsgeraden wurde noch eine mittlere Regressionsgerade  $\tilde{f} = a^f_q + b^f_q \cdot \tilde{q}$  berechnet, deren Steigung  $\mathbf{b}_{\alpha}^{\mathsf{f}}$  das geometrische Mittel der beiden Regressionskoeffizientenb<sub>rq</sub> und 1/b<sub>qf</sub> ist. Die nachfolgenden Formeln (8), (9) sind im Mathematischen Teil abgeleitet und begründet.

$$
b_{q}^{t} = \sqrt{\frac{N [f^{2}] - [f]^{2}}{N [q^{2}] - [q]^{2}}}
$$
 (8)

$$
a_q^f = \tilde{f} - b_q^f \cdot \tilde{q}
$$
 (9)

Als Maß für den mittleren quadratischen Abstand der Punktwolke von der mittleren Regressionsgeraden dient die Funktion s<sup>t</sup> (Gleichung (10)). Die mittleren quadratischen Abstände der Punkte von der mittleren Regressionsgeraden in Richtung Ordinate und Abszisse beschreiben die Funktion s $f/q$  und s $q/f$  (Gleichungen (11) und (12)).

$$
s_{\mathbf{q}}^t = \sqrt{\frac{[f_i - \tilde{f}_i]^2}{N - 2}} \cdot \cos \alpha = s_{t/\mathbf{q}} \left(\frac{1}{1 + b_{\mathbf{q}}^{t/2}}\right)^{1/2} \tag{10}
$$

$$
s_{1/q} = \sqrt{\frac{[f_i - \widetilde{f}_i]^2}{N - 2}}\tag{11}
$$

$$
s_{q/l} = \sqrt{\frac{[q_i - \tilde{q}_i]^2}{N - 2}}
$$
 (12)

#### **Ergebnisse**

Mit den Thrombokinasen der angegebenen Hersteller betrug die Wiederholbarkeit in Serie der Eichkurven 2—3 Relativ-Prozent. Die mit Plasmagemischen Gesunder an verschiedenen Tagen reproduzierten Eichkurven wichen maximal um 3—4 Norm-Prozent voneinander ab. Die Eichkurven der einzelnen Präparate weichen jedoch im Verlauf merklich voneinander ab (Abb. 1).

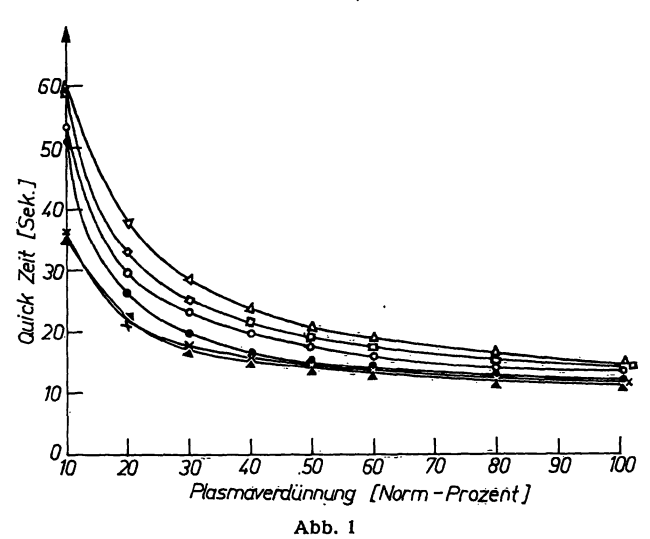

Eichkurven für die Präparate der verschiedenen Hersteller. Diese wur-<br>den durch Verdünnung eines Plasma-Pools von 10 gesunden Proban-<br>den gewonnen.<br>
△ → Dade

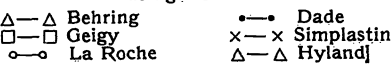

Bei der gleichzeitigen Bestimmung des Quickwertes mit 7 verschiedenen Thrombokinase-Präparaten wurden im Einzelfall Abweichungen der Ergebnisse voneinander bis zu 25 Norm-Prozent beobachtet. Als Beispiel gibt die Abbildung 2 die Punktwolke des Vergleichs Simplastin/ Geigy wieder. Bildet man die Mittelwerte und Standardabweichungen einer jeden einzelnen Gruppe (Tab. 1), so zeigt sich, daß hier eine über den individuellen Fall hinausgehende Regelmäßigkeit vorliegt: Die Mittelwerte desselben Patientenkollektivs variieren zwischen 31,5 und 44,8 Norm-Prozent. Die qualitative Überprüfung der — insgesamt 21 — Paarvergleiche, auf deren Abbildung verzichtet wurde, ergab besonders für das Präparat der Firma Dade eine auffallend schlechte Korrelation, ohne daß wir einen besonderen Anhaltspunkt

Tab. l Mittelwerte, Standardabweichungen und Variationskoeffizienten der beobachteten Quickwerte (Nicht bereinigte Rohdaten)

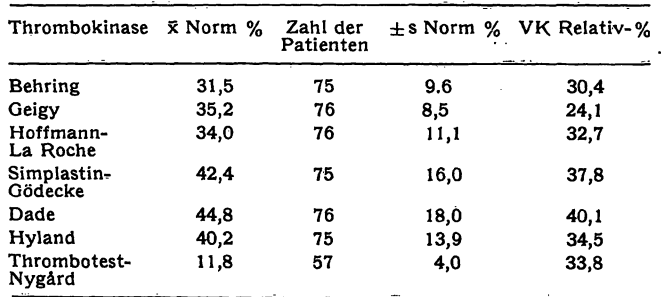

Z. klin. Chem. u. klin. Biochem. / 8. Jahrg. 1970 / Heft 3

端:  $\mathbb{N}_{\ell+1}$ 

.<br>C

 $\frac{1}{2}$ والمعاملات

 $h_{\rm in}$ Regressia  $\frac{\partial^2 f}{\partial t^2} = \frac{\partial f}{\partial t}$  $\Gamma_{\mathbb{R}(\mathbb{Z}[\mathbb{Z}[\$  $\frac{1}{2}$ اندان<br>الاستقالة<br>الاستقالة  $\begin{aligned} \mathbf{D}_i \mathbf{H}_{\text{trig}} \\ \mathbf{D}_i \mathbf{H}_{\text{trig}} \end{aligned}$ 

له مسلمانها<br>المسلمان<br>المسلمان

 $\iota_{k_{\mathfrak{k}_{\mathbb{Q}}}}$ 

 $q \ f$ Behring Geigy Hoffmann-La Roche Simplastin Dade Hyland Thrombotest Behring 0,865 0,866 0,749 0,651 0,798 0,628 **Geigy** +4,76 1,013 69 1745 2,48 2,45 0,910 0,839 0,765 0,894 0,797 Hoffmann-La Roche  $\frac{-3,07}{75}$  1,174 6,53 5,56  $0,817$ <br> $2,12$ <br> $3,36$ 60 2,12 2,74 3,36 —"· 0,758 0,698 0,910 0,742 Simplastin  $-5,64$  1,517<br>67 3,71 57 3,71<br>6,74 4,40<br>9.8 1.727  $19,8$  $\frac{66}{11.5}$  $\begin{array}{cc} 6 & 5,77 \\ 1,5 & 6,67 \\ 0,3 & 1,22 \end{array}$ 0,3 1,220  $66 \over 5.34$ 3,37<br>4.35  $\mathbb{R}^2$ 0,639 0,819 0,700 Oade  $8,7 \approx 1,70$ 7Ğ  $.9 \approx 1.962$ 76<br>76  $-5.1 \approx 1.485$ 70 (7,25) (12,98) (8,13)  $-2.6 \approx 1,118$ 0,795 0,743 Hyland  $\begin{array}{cc} -7,20 & 1,587 \\ 64 & 3,90 \end{array}$  $\begin{array}{cc} 64 & 3,90 \\ 7,31 & 4,61 \\ 21.4 & 1.74 \end{array}$ —21,4 1,743  $3,43$ <br> $3,96$  $\bar{6}$ ,90 $\,$ 0.2 $\,$ 1,236  $\frac{2,91}{3,74}$  $\begin{array}{r} 4,62 \ 3,74 \ 3,0 \ 1,056 \ 9 \ 4,40 \end{array}$ —3,0 1,056 69 4,40 6,41 6,07  $\approx 0,840$  $^{+2,6}_{75}$ 0,865 Thrombotest —8,87 52 3,06  $9,5$ 58 2,85 —3,76 56 2,94 —3,0 56 2,73  $\overline{\mathbf{0}}$ 57 —1,63 38 2,03 — 0,729 2,475 4,20 0,640 ึ40 4,46 0,506 2,62 5,81 0,391 2,54 6,97 0,283 0,369 1,90 5,50

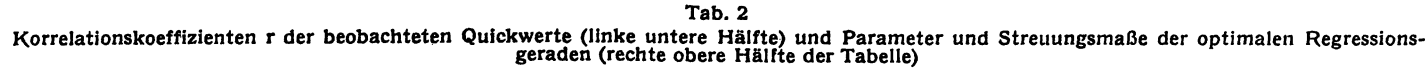

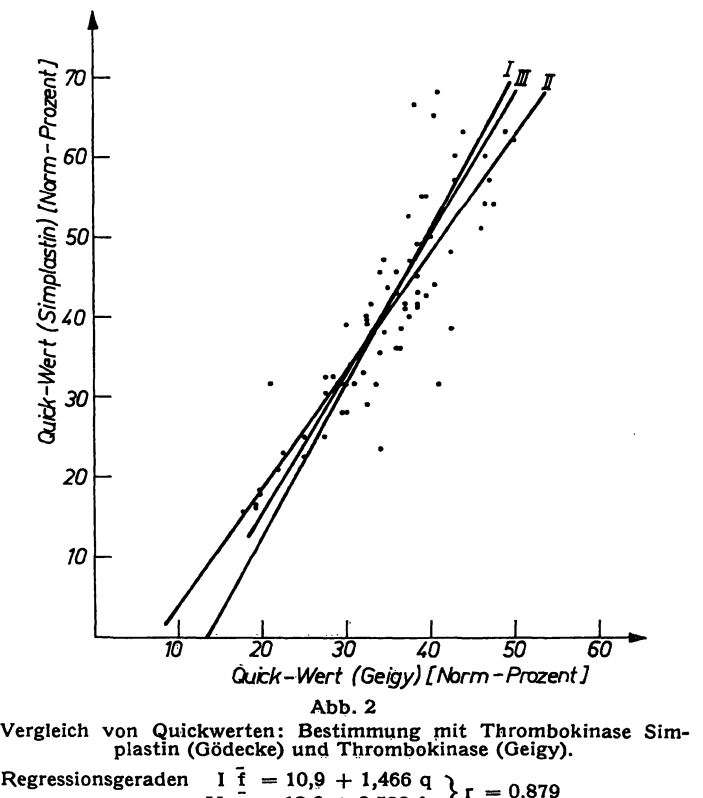

**Regressionsgeraden I**  $\overline{f}$  = 10,9 + 1,466 q  $\begin{bmatrix} 1 & \mathbf{1} & \mathbf{1} & \$ 

**III**  $\tilde{\mathbf{f}} = \mathbf{a} + \mathbf{b}^{\mathbf{1}}_{\mathbf{b}} \tilde{\mathbf{q}}$  $\widetilde{f}$  = -19,8 + 1,727  $\widetilde{g}$ 

**(mittlere Regressionsgerade)**

dafür finden konnten. Aus diesem Grunde haben wir auf die Wiedergabe einiger Ergebnisse, die an diesem Präparat gewonnen wurden, verzichtet.

#### **Regressionsanalyse**

Die Korrelationskoeffizienten der 21 Kombinationen von Thrombokinase-Präparaten (Tab. 2, linke untere Hälfte) liegen zwischen 0,628 and 0,910. Dieses Ergebnis ist auch im schlechtesten Fall hochsignifikant ( $p < 0.01$ ). Die klassische Regressiönsanalyse ergab jedoch in den meisten Fällen zwei merklich voneinander abweichende Geraden. Für klinische Zwecke wird jedoch eine einzige Regressionsgerade zum Umrechnen von Wertepaaren in beiden Richtungen benötigt. (Auf die Besonderheiten des statistischen Modells der bivariaten Regressionsanalyse wird in der Diskussion eingegangen.)

Die Parameter dieser "mittleren Regressionsgeraden" sind in der rechten oberen Hälfte von Tabelle 2 angegeben. Die Abweichungen vom "Idealfall" (a = 0,  $b = 1,0$ ) sind z. T. ganz erheblich.

Die Werte der mittleren Regressionsgeraden erlauben das Aufstellen einer Vergleichstabelle (Tab. 3), mit deren Hilfe man die mit verschiedenen Thrombokinasen gewonnenen Quickwerte ineinander umrechnen kann. Die Tabelle 3 bezieht sich auf eins der angegebenen Präparate, ist aber beliebig umstellbar. Die Umrechnung ist nur innerhalb der angegebenen Grenzen vertretbar, weil nur für diesen Bereich genügend Meßpunkte vorliegen.

#### **Diskussion**

Die Thromboplastinzeiten, die mit verschiedenen Präparaten ermittelt wurden, variieren auch in unseren Untersuchungsreihen erheblich (l—4). Die im Handel angebotenen Präparate unterscheiden sich nach Herkunft (Species und Organ), Präparation, Eichung und ihrer Empfindlichkeit gegen Faktor VII, X und IX (5, 6). Es wäre erstaunlich, wenn sich alle diese genannten Effekte gegenseitig so aufheben würden, daß übereinstimmende Resultate, selbst bei einheitlicher Technik, erzielt werden

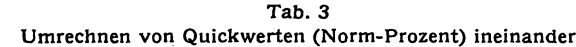

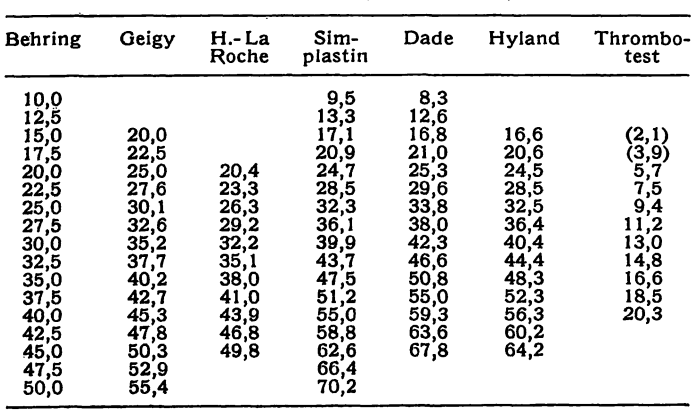

könnten. Systematische Fehler ergeben sich auch bei der Umrechnung von Zeit auf Norm-Prozent mit einer Verdünnungseichkurve (3). Während durch die Cumarin-Behandlung die Faktoren II, VII, IX und X (7) betroffen sind, werden ja zur Herstellung der Eichkurven alle Faktoren verdünnt. Aus diesem Grund sollte auch dazu übergegangen werden, den Thromboplastinzeitquotienten

Thromboplastinzeit der Probe Thromboplastinzeit des Normalplasmas,

mit anzugeben (8).

Da mit einer Standardisierung der Präparate (9) in absehbarer Zeit nicht gerechnet werden kann, müssen — wenn auch unter Vorbehalten — Umrechnungsfaktoren für die verschiedenen Präparate ermittelt werden. Die vorliegende Berechnung kann sich nur auf den therapeutischen Bereich, nicht aber auf den Normalbereich beziehen, weil nur Untersuchungsmaterial von Patienten vorliegt, die mit Cumarin eingestellt wurden. Wir möchten zu Vergleichsuntersuchungen anregen und schlagen eine einfache Methode zur Umrechnung der Gerinnungsanalysen vor.

Bei den nachfolgenden Überlegungen wurde unterstellt, daß zwischen den zu vergleichenden Variablen f und q ein lineares Verhältnis vorliegt. Die klassische Regressionsänalyse macht beim Vergleich zweier Meßreihen die Annahme, daß der zufallsbedingte Fehler der einen (y) wesentlich größer als der der anderen (x) ist und kommt damit zu relativ einfachen Formeln. Im vorliegenden Problem muß jedoch angenommen werden, daß beide der zu vergleichenden Variablen mit einem annähernd gleich großen und deutlich in Erscheinung tretenden zufallsbedingten Fehler behaftet sind. Wendet man die klassische Regressionsanalyse an, so erhält man zwei voneinander abweichende Geraden, je nachdem, welcher Variablen f oder q man die größere statistische Variabilität zuordnet (Gerade I und II in Abb. 2). Beide Geraden schneiden sich im Punkt (f/q), dessen Koordinaten den arithmetischen Mitteln der Variablen f<sub>1</sub> und q<sub>1</sub> entsprechen. Aus praktischen Gründen sollten diese beiden Geraden jedoch durch eine einzige Gerade ersetzt werden, die nachfolgend die "mittlere Regressionsgerade" genannt wird. Die mathematischen Details bitten wir den Ableitungen im mathematischen Teil zu entnehmen. Wie sich zeigen läßt, legt man eine solche mittlere Regressionsgerade, die man unterschiedlich definieren kann, zweckmäßigerweise durch den Punkt  $(\bar{f}/\bar{q})$ , d.h. den Schnittpunkt der Regressionsgeraden. Als Steigung der mittleren Regressionsgeraden b<sup>e</sup> wählen wir das geometrische Mittel der Steigungen der Regressionsgeraden. Diese Definition zeigt eine gewisse Ähnlichkeit zu dem vielbenutzten Produkt-Moment-Korrelationskoeffizienten r, der ebenfalls ein geometrisches Mittel dieser Steigungen ist.

Diese Definition führt überdies zu recht einfachen Formeln zum Berechnen von bq.

Um die Abweichung der Punktwolke von der mittleren Regressionsgeraden quantitativ *zu* beschreiben, werden

die Streuungsmaße s $_{q}^{t}$ , s<sub>t/q</sub> und s<sub>q/t</sub> definiert. Diese geben einen Anhalt für den mittleren quadratischen Abstand der Punkte zur mittleren Regressionsgeraden senkrecht auf diese und in Richtung der beiden Koordinaten. Je kleiner diese Streuungsmaße sind, desto besser ist die Korrelation zwischen f und q.

In der Tabelle l zeichnen sich 3 Gruppen von Präparaten ab: 1. Behring, Geigy, La Röche; 2. Simplastin, Dade, Hyland; und 3. Thrombotest. Es ergaben sich in der zweiten Gruppe höhere Mittelwerte als in der ersten. Die Sonderstellung des Thrombotests ist bekannt und wird bei der Einstellung der Patienten berücksichtigt (10). Es wurden nun die mit verschiedenen Thrombokinasen ermittelten Werte ineinander umgerechnet. Legt man die Streuung der Meßpunkte um die mittlere Regression und die Korrelationskoeffizienten zugrunde, so passen die Paare Behring/Geigy, Geigy/La Roche und Thrombotest/Hyland am günstigsten zueinander. Das Umrechnen von Thrombokinase-Dade-Ergebnissen empfehlen wir wegen der sehr schlechten Korrelation (vgl. das Beispiel La Roche/Dade, Tab. 2) nicht.

 $\mathbf{f}$ 

Ł  $\frac{1}{2}$ 

起手 À al.  $\mathbb{H}$ чğ

k.<br>Pr ेद  $\mathcal{L}$  is  $\Phi_{\rm c}$  $26.$ 

当 ki  $\mathbf{u}_\mathrm{tr}$  $\mathbb{R}^1$  $\mathcal{I}(\mathfrak{g})$  $\mathbb{Z}$ ふにん

 $y^{2/3}$  (50)  $^{1/3}$ 

্য<br>মুখ্য  $\mathbb{C}^{\mathbb{C}^2}$ 

#### **Schlußfolgerungen**

- 1. Gerinnungsanalysen, z. B. Quickwerte, sollten mit exakten Angaben über das verwendete Reagenz dokumentiert werden.
- 2. Das Ergebnis sollte .sowohl in Norm-Prozent wie auch in einer zweiten Maßeinheit, z. B. als Quickzeitquotient, ausgedrückt werden.
- 3. Mit verschiedenen Reagenzien gewonnene Werte lassen sich näherungsweise ineinander umrechnen. Die einzelnen Kombinationen von Präparaten unterscheiden sich merklich in der Sicherheit der Umrechnung zueinander.

#### **Mathematischer Teil**

*Ableitung der verwendeten Formeln %ur bivariaten Regressionsanalyse*

#### *Gleichungen der klassischen Regressionsgeraden*

Zwei Populationen von Variablen f<sub>i</sub> und q<sub>i</sub> stehen in einem linearen Zusammenhang miteinander. Beide sind jedoch mit einem merklichen zufallsbedingten Fehler behaftet. Trägt man alle f<sub>i</sub> und q<sub>i</sub> in ein Koordinatenschema ein, so ergibt sich eine Punktwolke wie in Abbildung 2, die sich mehr oder weniger gut einer noch zu berechnenden Geraden  $\tilde{f} = a_0^t + b_0^t \tilde{q}$  anschmiegt. Die klassische Regressionsanalyse nimmt vereinfachend an, daß der Meßfehler der einen Variablen beträchtlich größer ist als der Meßfehler der zweiten Variablen . (vgl. 1. c. (11)). Nimmt man dies jeweils für  $f_i$  und  $q_i$ an, und fordert, daß die Summe der Abstandsquadrate aller Punkte in Richtung f oder q auf die Ausgleichsgerade ein Minimum wird, so erhält man folgende Ausgangsbedingungen:

> $Q_1 = [df_1^2] = [(\bar{f}_1 - f_1)^2] = MIN$  $Q_2 = [dq_1^2] = [(\bar{q}_1 - q_1)^2] = MIN$

Die Parameter a und b der Regressionsgeraden

 $\overline{f}_1 = a_f + b_f q$  und  $\overline{q}_1 = a_q + b_q f$ können durch Bilden der partiellen Ableitungen 20 und  $\frac{\partial Q}{\partial b}$ , die gleich Null sein müssen, abgeleitet werden, was hier nur angedeutet werden soll. Die ausführliche Ableitung ist bei ZURMÜHL (11) angegeben. Man erhält in beiden Fällen ein System von sog. Normalgleichungen:

$$
N a_1 + [q_1] b_1 = [f_1]
$$
  
\n $N a_2 + [f_1] b_2 = [q_1]$   
\n $[q_1] a_1 + [q_1^2] b_1 = [f_1 q_1]$   
\n $[f_1] a_2 + [f_1^2] b_2 = [q_1 f_1]$ 

b errechnet sich in beiden Fällen als Quotient zweier Determinanten:

$$
b_f = D_{bf}/D_f
$$
\n
$$
b_q = D_{bf}/D_q
$$
\n
$$
mit \ D_{bf} = \begin{vmatrix} N & [f_1] \\ [q_1] & [f_1q_1] \end{vmatrix}
$$
\n
$$
D_{bf} = \begin{vmatrix} N & [q_1] \\ [f_1] & [q_1f_1] \end{vmatrix}
$$
\n
$$
D_f = \begin{vmatrix} N & [q_1] \\ [q_1] & [q_1^2] \end{vmatrix}
$$
\n
$$
D_q = \begin{vmatrix} N & [f_1] \\ [f_1] & [f_1^2] \end{vmatrix}
$$

Analog lassen sich at und  $a_q$  aus den Normalgleichungen ableiten, worauf hier verzichtet werden soll.

Wie Abbildung 2 zeigt (Gerade I und II), weichen die beiden Regressionsgeraden  $f_1$  und  $\bar{q}_1$  merklich voneinander ab. Als Maß für diese Abweichung gibt man den Korrelationskoeffizienten r an, der — unbeschadet anderer Definitionen — als das geometrische Mittel der beiden Regressionskoeffizienten br und bq aufgefaßt werden kann (12): \_

 $r = \sqrt{b_f b_q}$  |  $r \leq 1$ 

#### *Steigung* bq *der mittleren Regressionsgeraden*

Zwei Regressionsgeraden für eine Fragestellung sind eine unbefriedigende Lösung. Es wird nachfolgend versucht, diese beiden Geraden  $f_i$  und  $\bar{q}_i$  durch eine Gerade zu ersetzen:

$$
f_1 = a^f_q + b^f_q \tilde{q}
$$

Als Kriterien für diese "mittlere Regressionsgerade" werden für die Steigung b<sub>q</sub> das geometrische Mittel der beiden Regressionskoeffizienten und für den Koordinatenabschnitt  $a_q^t$  eine Minimumbedingung vorgeschlagen.

Die beiden Regressionsgeraden lauten:

$$
\overline{f}_{i_1} = a_i + b_i q_i \text{ und } \overline{q}_i = a_q + b_q f_{i_2}
$$

$$
\text{oder }f_{12}=-\,\frac{1}{b_q}\,a_q+\frac{1}{b_q}\,\bar q_1
$$

Das geometrische Mittel der beiden Steigungen ist:

$$
b_{\mathbf{q}}^t = \sqrt{b_{\mathbf{r}} \cdot \frac{1}{b_{\mathbf{q}}}} = \frac{\sqrt{b_{\mathbf{r}}/b_{\mathbf{q}}}}{\sqrt{b_{\mathbf{r}}/b_{\mathbf{q}}}}
$$

Setzt man nun die im vorangehenden Abschnitt angegebenen Gleichungen für bt und bq ein, so erhält man eine sehr einfache Rechenvorschrift zur Ermittlung von  $b_{\alpha}^{t}$ :

$$
(b_q^f)^2 = \frac{b_f}{b_q} = \frac{D_{bf}/D_f}{D_{bf}/D_q} = \frac{\begin{vmatrix} N & [f_i] \\ [q_i] & [f_iq_i] \end{vmatrix} & \begin{vmatrix} N & [q_i] \\ [q_i] & [q_i^2] \end{vmatrix}^{-1}}{\begin{vmatrix} N & [q_i] \\ [f_i] & [f_iq_i] \end{vmatrix} & \begin{vmatrix} N & [f_i] \\ [f_i] & [f_i^2] \end{vmatrix}^{-1}}
$$

$$
(b_q^r)^2 = \frac{\begin{vmatrix} N & |f_1| \\ |f_1| & |f_1^2| \end{vmatrix}}{\begin{vmatrix} N & |q_1| \\ |q_1| & |q_1^2 \end{vmatrix}} = \frac{N \cdot [f_1^2] - [f_1]^2}{N \cdot [q_1^2] - [q_1]^2}
$$

$$
b_q^r = \sqrt{\frac{N \cdot [f_1^2] - [f_1]^2}{N \cdot [q_1^2] - [q_1]^2}}
$$

#### *Ordinatenabschnitt* aq *der mittleren Regressionsgeraden*

Wie nachstehend gezeigt werden soll, geht eine Gerade  $f = a + bq$ , die die Minimumbedingung  $Q = [d_1^2]$ = MIN erfüllt, durch den Punkt (f/q). Als di werden die Abstände der Meßpunkte senkrecht zur Geraden definiert.

$$
d_1 = df_1 \cos \alpha = (a + bq_1 - f_1) \cos \alpha
$$
  
Q =  $[a + bq_1 - f_1]^2 \cdot \cos^2 \alpha = [a + bq_1 - f_1]^2 \left(\frac{1}{1 + b^2}\right)$ 

Die partielle Ableitung von Q nach a liefert die Gleichung

$$
\frac{\partial Q}{\partial a} = 2 [a + bq_1 - f_1]^2 \cdot \left(\frac{1}{1 + b^2}\right) = 0
$$
  
N a + b[q\_1] - [f\_1] = 0  
a = -b N^{-1} [q\_1] + N^{-1} [f\_1]  
a<sub>q</sub><sup>r</sup> =  $\bar{f} - b_q^r \bar{q}$ 

Damit sind die Parameter  $a_{q}^{t}$  und  $b_{q}^{t}$  der mittleren Regressionsgeraden festgelegt. Für die Steigung b ließe sich natürlich auch eine andere als die angegebene Definition finden, z. B. die soeben benutzte Minimumbedingung. Jedoch sind die dann resultierenden Formeln komplizierter und erfordern größeren Rechenaufwand, der sich im vorliegenden Fall unseres Erachtens nicht lohnt.

#### *Streuungsmaße der mittleren Regressionsgeraden*

Die mittlere Abweichung der Punktwolke (fi/qi) von der mittleren Regressionsgeraden wird aus den Fehlerquadratsummen Q berechnet. Die mittleren Abweichungen senkrecht zur Regressionsgeraden werden mit q, die in Richtung der Ordinate mit f/q und die in Richtung Abszisse mit q/f indiziert. Die Fehlerquadratsummen lauten also:

$$
Q_{q}^{t} = [d_{i}^{2}] = [df_{i}^{2}] \left( \frac{1}{1 + b^{2}} \right)
$$
  
\n
$$
Q_{t/q} = [df_{i}^{2}]
$$
  
\n
$$
Q_{q/t} = [dq_{i}^{2}]
$$

Die mittleren quadratischen Abweichungen werden hieraus definiert:

$$
s_{q}^{r} = \sqrt{\frac{Q_{q}^{r}}{N-2}} = s_{t/q} \cdot \cos \alpha
$$

$$
s_{t/q} = \sqrt{\frac{Q_{t/q}}{N-2}}
$$

$$
s_{q/t} = \sqrt{\frac{Q_{q/t}}{N-2}}
$$

Die so definierten Streuungsparameter s sind formal den Streuungsmaßen sy. x der klassischen Regressionsgeraden ähnlich, aber nicht mit diesen identisch (vgl. 1. c. (12)).

*Ein Rechenprogramm %um Berechnen der mittleren Regressions geraden f r den Tischrechner Olivetti Programm 101*

#### *Beschreibung des Programms*

Das Programm steht auf 2 Magnetkartenseiten. Im ersten Teil werden alle Meßpunkte ( $\overline{f}_i/\overline{q}_i$ ) eingegeben. Eine Korrektur inkorrekt eingegebener Werte ist möglich. Nach Ausdruck von Zwischensummen werden, die Parameter a<sup>1</sup> und b<sup>1</sup><sub>4</sub> der mittleren Regressionsgeraden sowie die Koordinaten des arithmetischen Mittelpunktes (f/q) ausgedruckt.

Im zweiten Teil werden die Meßpunkte erneut eingegeben und hieraus die Streuungsparameter st, s<sub>t/q</sub> und  $s_{q/f}$  berechnet.

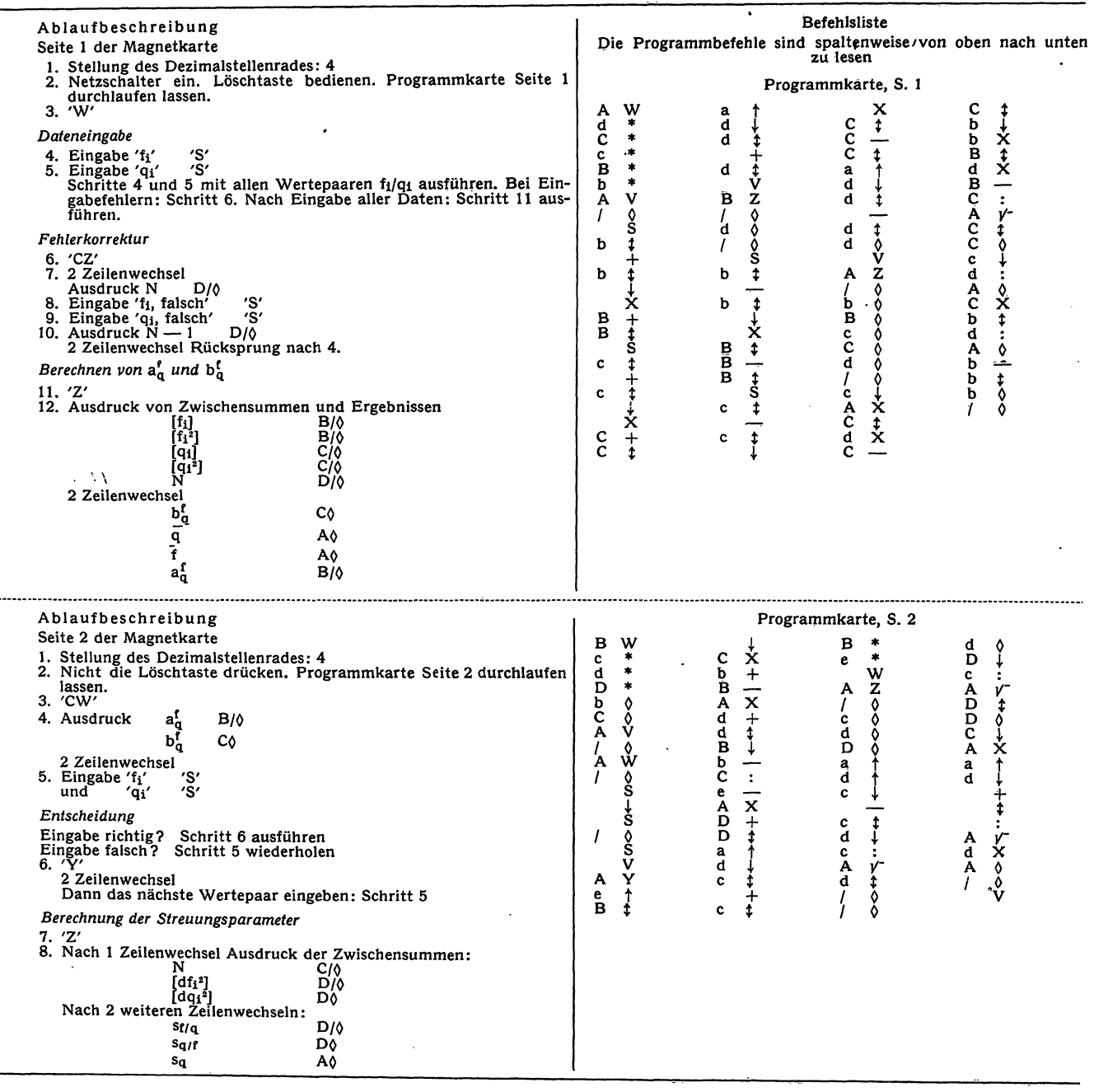

#### **Literatur**

1. BIGGS, R., Thrombos. Diathes. haemorr., Suppl. *17,* 303 (1965). 2. BIGGS, R. und DENSON, K. W. E., Thrombos. Diathes. haemorr., Suppl. *20,* 345 (1966). — 3. HOLZKNECHT, F., Wien. med. Wschr. 78, 73 (1966). - 4. STORMORKEN, H., Symposion über Indikationen und berwachung der peroralen Antikoagulantien-Therapie. 30. September 1966 in Heidelberg. — 5. LOELINGER, A., Schweiz, med. Wschr. 639 (1958). — 6. VERSTRUITE, M., C. VER-MYLEN und J. VANDENSROUTH, Acta med. Scand. *163,*105 (1959).—

7. POPOCCENIC, S., Med. Klin. *61,* 1960 (1966). — 8. BIGGS, R., Thrombos. Diathes. haemorr., Suppl. 21, 433 (1967). -- 9. DEN-SON, K. W. E., Thrombos. Diathes. haemorr., Suppl. *21,* 437 (1967). —10. KAYSER, J. W., Brit. Med. J. 1514 (1963). —11. ZUR-MÜHL, R., Praktische Mathematik. Springer Verlag Berlin, 5. Aufl. (1965). - 12. Fuchs, G., Mathematik für Mediziner und Biologen. Springer Verlag Berlin (1969).

> Dr. R. Averdunk 1000 Berlin 45 Hindenburgdamm 30

Jder

n

5

A

- 3

 $\tilde{\mu}_\mu$ 

 $\frac{1}{2} \sum_{i=1}^n \left( \frac{1}{\sqrt{2}} \right)^{i} \left( \frac{1}{\sqrt{2}} \right)^{i} \left( \frac{1}{\sqrt{2}} \right)^{i}$ **Sprache** أنجورهم **Side Resource** المناطق<br>المناطق **Pick aus of**<br>*Referans ECONOMICA* 

<sup>v</sup>alter d

2. klin. Chem. u. klin. Biochem. / 8. Jahrg. 1970 / Heft 3

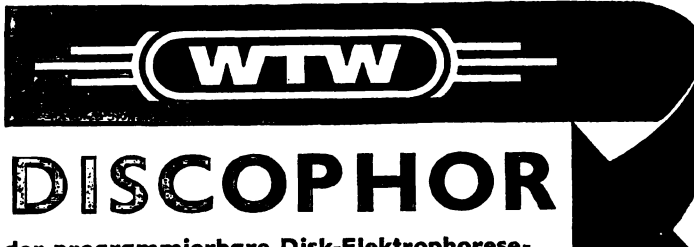

**der programmierbare Disk-Elektrophorese-Automat EA 100 fährt wahlweise**

- **o pröparativ**
- **o oder**
- **o analytisch**

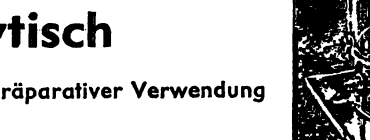

und liefert bei präparativer Verwendung automatisch

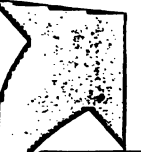

**konzentrationsgerechte Fraktionen und quantitative Diagramme**

Fordern Sie Unterlagen an! Bei Ihrem Fachhändler oder direkt bei uns!

## $\bar W$ issenschaftlich-Technische Werkstätten Gmb $\bar W$ Drhab)K:Slevogt · 812 Weilheim · Tel.(0881) 26 38/271

**Verkaufbüros: Essen, Lönsberg 22, Tel.<sup>r</sup> 510019 Dusslingen, W. Bonn, Farrenbergweg~5, Tel. 071 28/7809 Hagen, Hestertstraße 64, Tel. 45857 Bad Nauheim, Frankfurter Str. 39, Tel. 4860**

**Auf der Analytica sind wir in Halle 2 Stand 2204 vertreten.**

### Asmus

# Einführung in die Höhere Mathematik und ihre Anwendungen

Ein Hilfsbuch für Chemiker, Physiker und andere Naturwissenschaftier

### Von Prof. Dr. ERIK ASMUS

5. Auflage. Oktav. Mit 184 Abbüdungen. XII, 410 Seiten. 1969. Plastik flexibel DM 24,—

Wir wollen mit ganz besonderem Nachdruck darauf hinweisen, daß hier ein Buch vorliegt, das so sehr in der Sprache des Naturwissenschaftlers geschrieben wird, daß es für den Biologen, Chemiker oder Physiker in ganz besonderem Maße lesbar wird. Vom Stoff her vermittelt das Buch ausführlich und an Hand sehr vieler Beispiele aus der Praxis des Naturforschers die Differentialrechnung, und die Integralrechnung.

*Die Natur, Stuttgart*

# Walter de Gruyter & Co  $\cdot$  Berlin

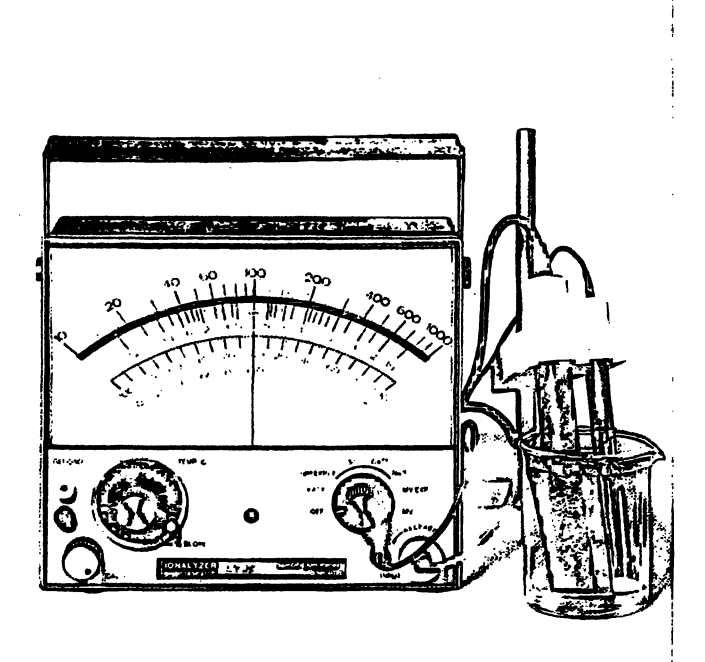

# **Orion lonenselektive** Elektroden

Eine neue Technologie zur ionenselektiveh Analyse flüssiger Medien. Die Analysensysteme bestehen aus speziellen Elektroden und elektronischen Digital· bzw. Analoggeräten. Es sind damit Einzel- und Simultanbestimmungen von z.B.  $F^-$ , Cl $^-$ , CN $^-$ ,  $Na<sup>+</sup>, Ca<sup>++</sup>, Cu<sup>++</sup>, (Ca<sup>++</sup> + Mg<sup>++</sup>)$ möglich. Das Verfahren ist leicht zu handhaben und methodisch erprobt.

### **Colora Messtechnik GmbH 7073 Lorch/Württ., Postfach 5 T (07172) 6041, FS 07-248886**

Technische Büros (Verkauf und Kundendienst): 1000 Berlin 30, Kurfürstenstraße 84, T 135200 **2000 Hamburg 19, Osterstraße 63, T 400606, FS 02-12947** 3000 Hannover, An der Tiefenriede 45, T 884500 4000 Düsseldorf, Kronprinzenstr. 62, T 1 7860, FS 08-587253 6000 Frankfurta.M.,Röderbergweg 4-6.T446031, FS 04-11216 8000 München 2, Dachauer Straße 175, T 5169858

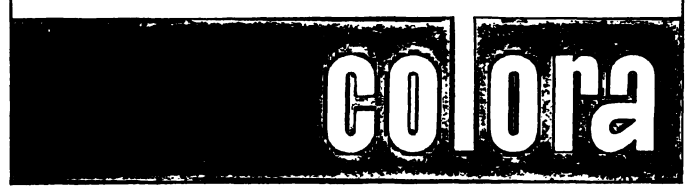

Pschyrembel

# Klinisches Wörterbuch

Mit klinischen Syndromen

von Prof. Dr. med. Dr. phil. W. PSCHYREMBEL

Gegr. von OTTO DORNBLÜTH

185.—250., neubearbeitete und erweiterte Auflage Oktav. Mit 2275 Abbildungen. XVI, 1348 Seiten. 1969. Ganzleinen DM 28,—

Man wird kaum ein besseres klinisches Wörterbuch als den Pschyrembel finden, das so schnell, zuverlässig und vollständig orientiert, wie dieses altbewährte Nachschlagewerk. *Die Berliner Ärztekammer*

In der vorliegenden Auflage des allbekannten "Pschyrembel" ist auch ein Werk zu begrüßen, das weit über den Rahmen einer Terminologie medizinischer Begriffe hinausgewachsen ist. Neben allen klinischen Fächern umfaßt es nämlich auch wichtigste Begriffe aus der Pharmakologie, der klinischen Chemie, Mikrobiologie, Endokrinologie, Humangenetik, sowie auch die aus dem nuklearmedizinischen Bereich. Es informiert so kurz und so präzise wie möglich auch über die neueste Entwicklung und den Aussagewert klinischer Untersuchungs- und Arbeitsmethoden. Zahlreiche, meistens gelungene photographische Abbildungen und anschauliche Tabellen und Schemata vertiefen das Verständnis einzelner Begriffe. *Parßmerie und Kosmetik*

Auch im nuklearmedizinischen Bereich wurde das Fachgebiet der Radiologie vollständig neu bearbeitet und damit den neuesten wissenschaftlichen Erkenntnissen und technischen Neuerungen angepaßt.

*Deutsche Hebammen-Zeitschrift*

 $\begin{bmatrix} 1 & 0 \\ 0 & 1 \end{bmatrix}$  $\frac{1}{2}$ 

).<br>....  $\mathbb{C}^{\infty}_\mathbb{C}$  $\mathcal{A}$  $\lesssim \eta$  $\mathcal{L}_{\text{NL}}$  $\mathbf{d}^{\mathbf{a}}$  $\mathcal{H}_{\mathcal{M}}$ iddi.  $\epsilon_{\rm c}$  $\mathbb{J}$ le  $\mathbb{R}^2$  $\omega_{\rm tot}$  $M_{\rm H}$  $\sim$   $k_{\rm H}$  $\mathbb{R}^{n}$  $\frac{1}{2} \frac{1}{2} \frac{1}{2}$  $\frac{1}{2} \frac{1}{\sqrt{2}} \frac{1}{\sqrt{2}}$ ે.<br>ગા <sup>sing</sup>ana en de la familie de la familie de la familie de la familie de la familie de la familie de la familie de la familie de la familie de la familie de la familie de la familie de la familie de la familie de la familie de la fam

نگار<br>پانوانی<br>نگاردان له<br>المقالة ં<br><sup>વસંતુ</sup>દ્દનુ े.<br>गा

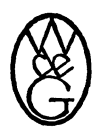

Walter de Gruyter & Co - Berlin 30

*(58)*